## **TUTORIEL pour partager un QRCode**

- Copier l'URL du site dans la barre d'adresse

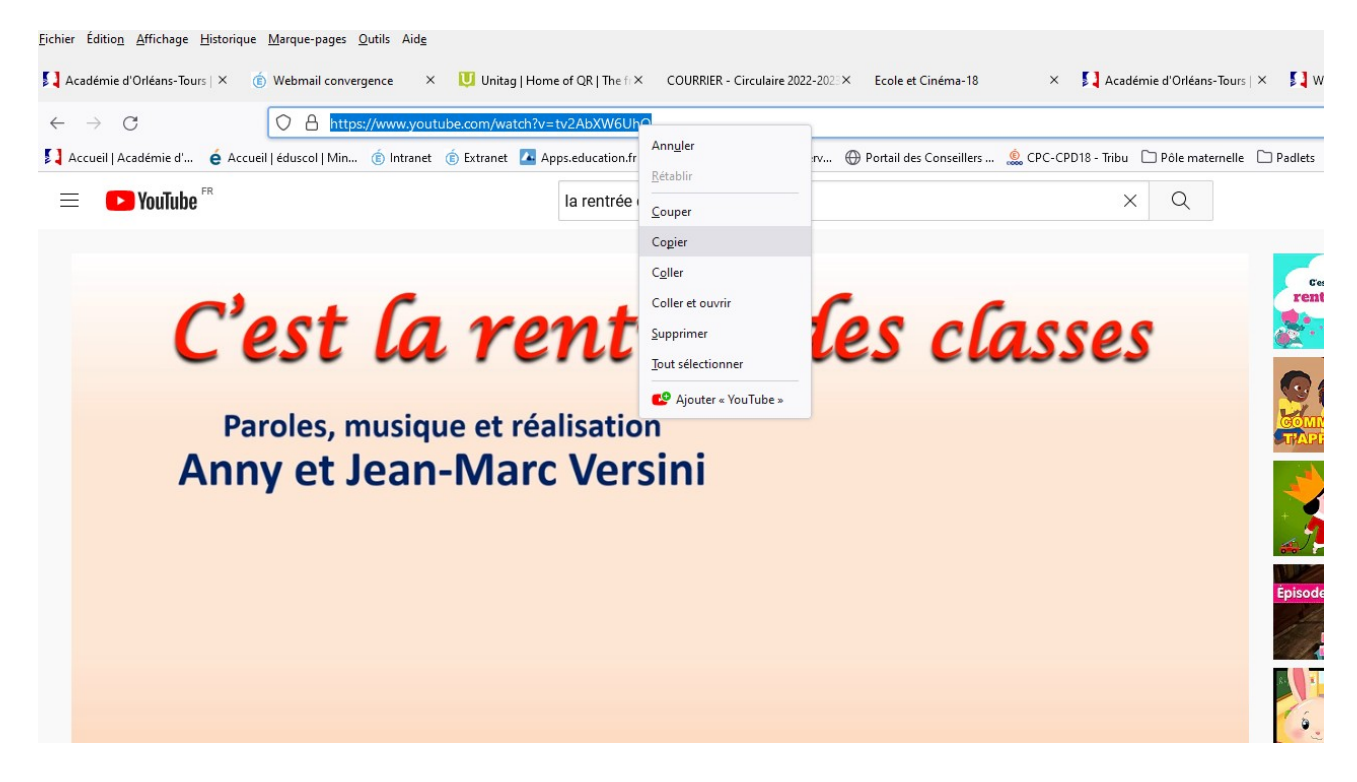

- Coller l'URL et confirmer :

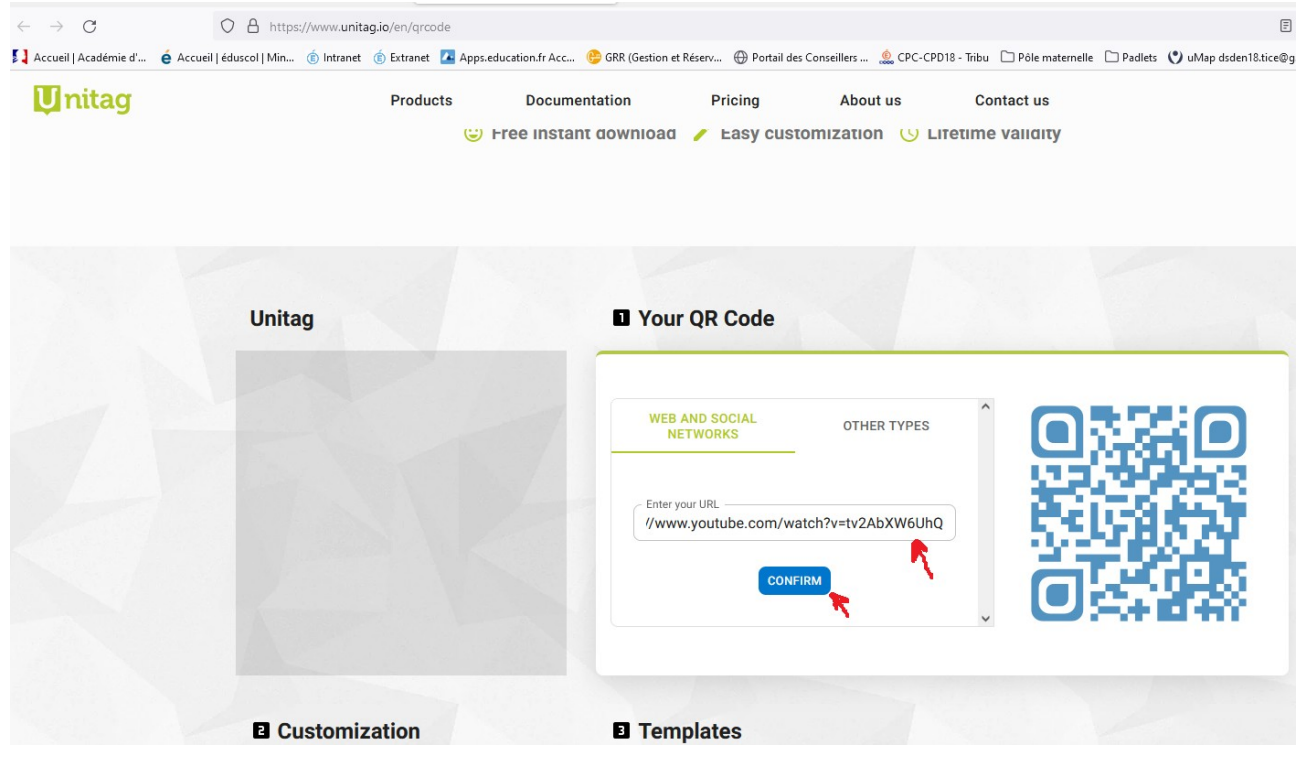

- Choisissez éventuellement la forme du QRCode, puis téléchargez-le

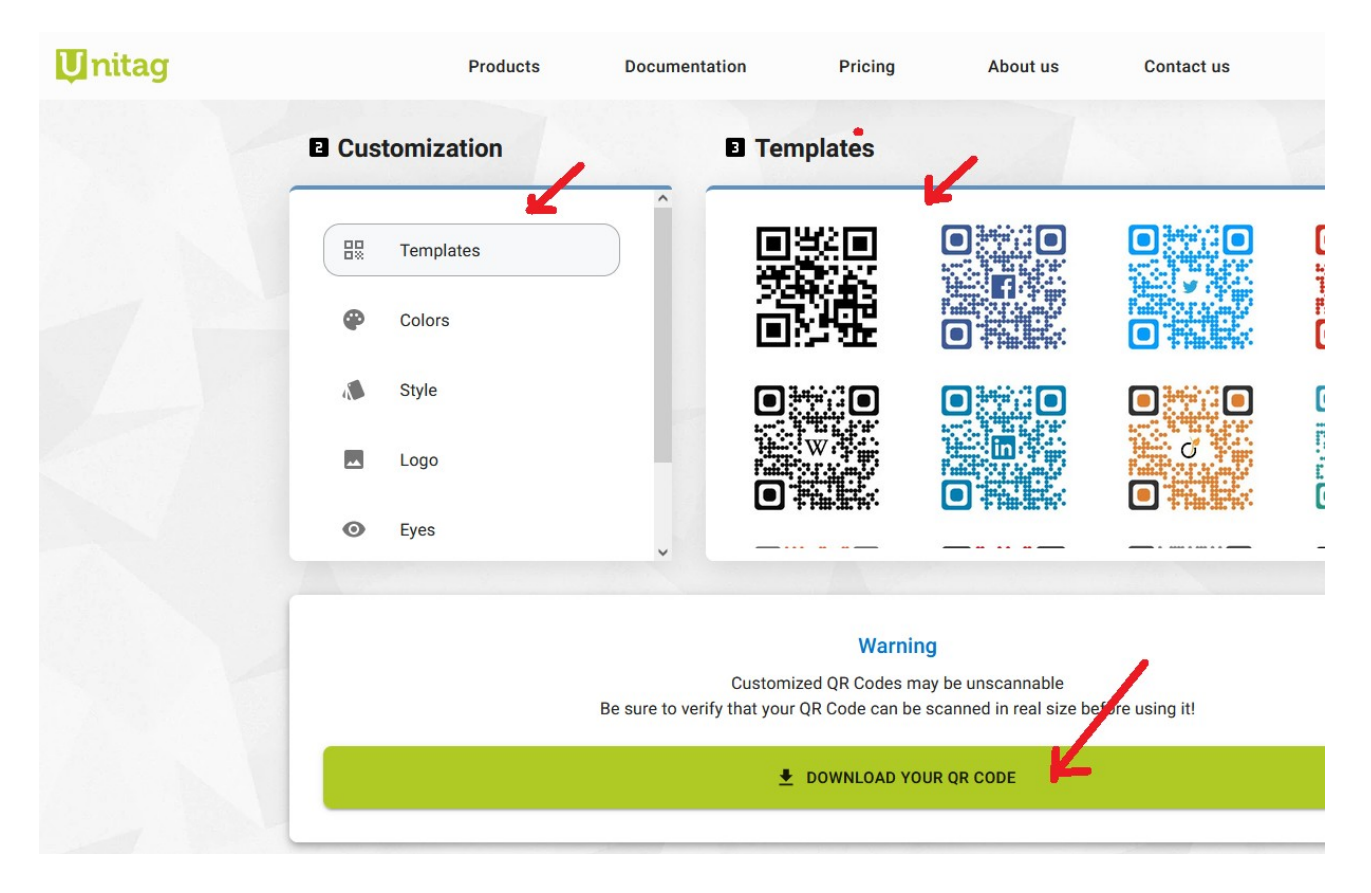

- Cliquez sur « Next step »

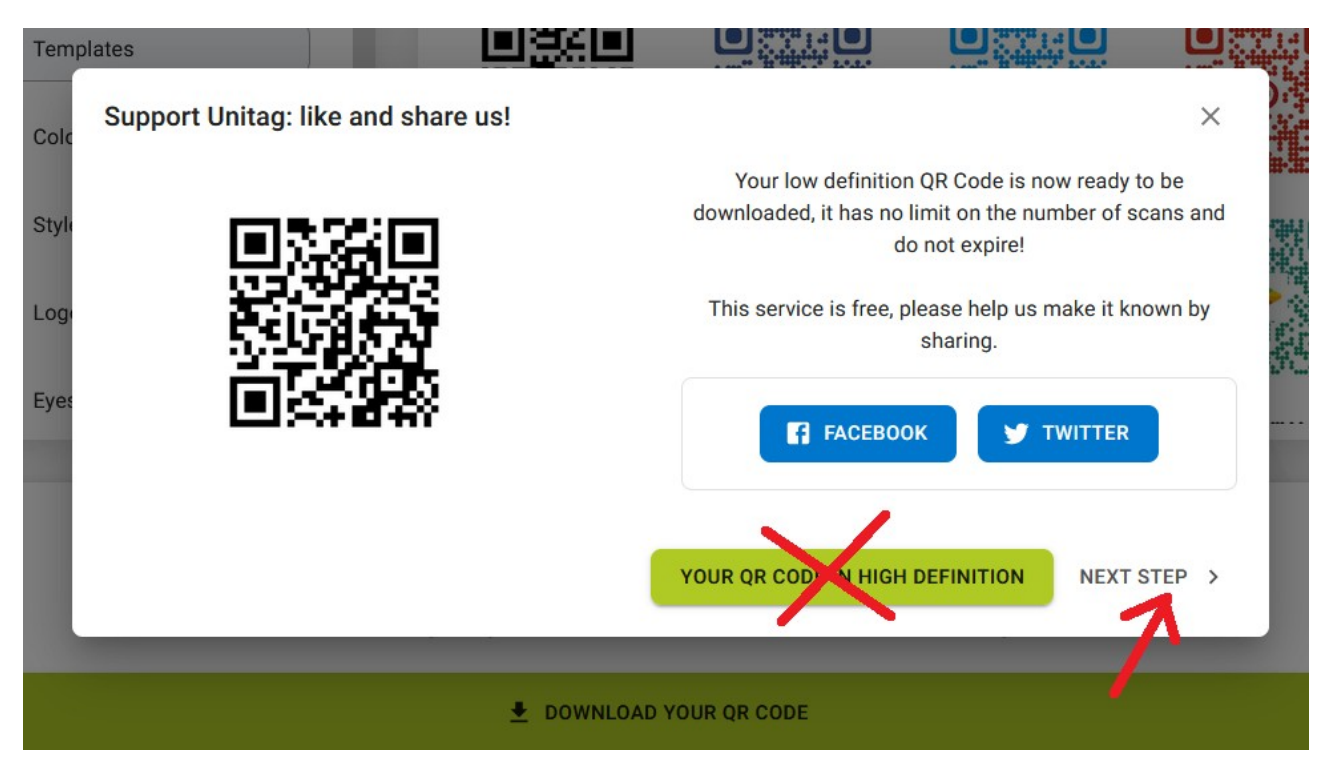

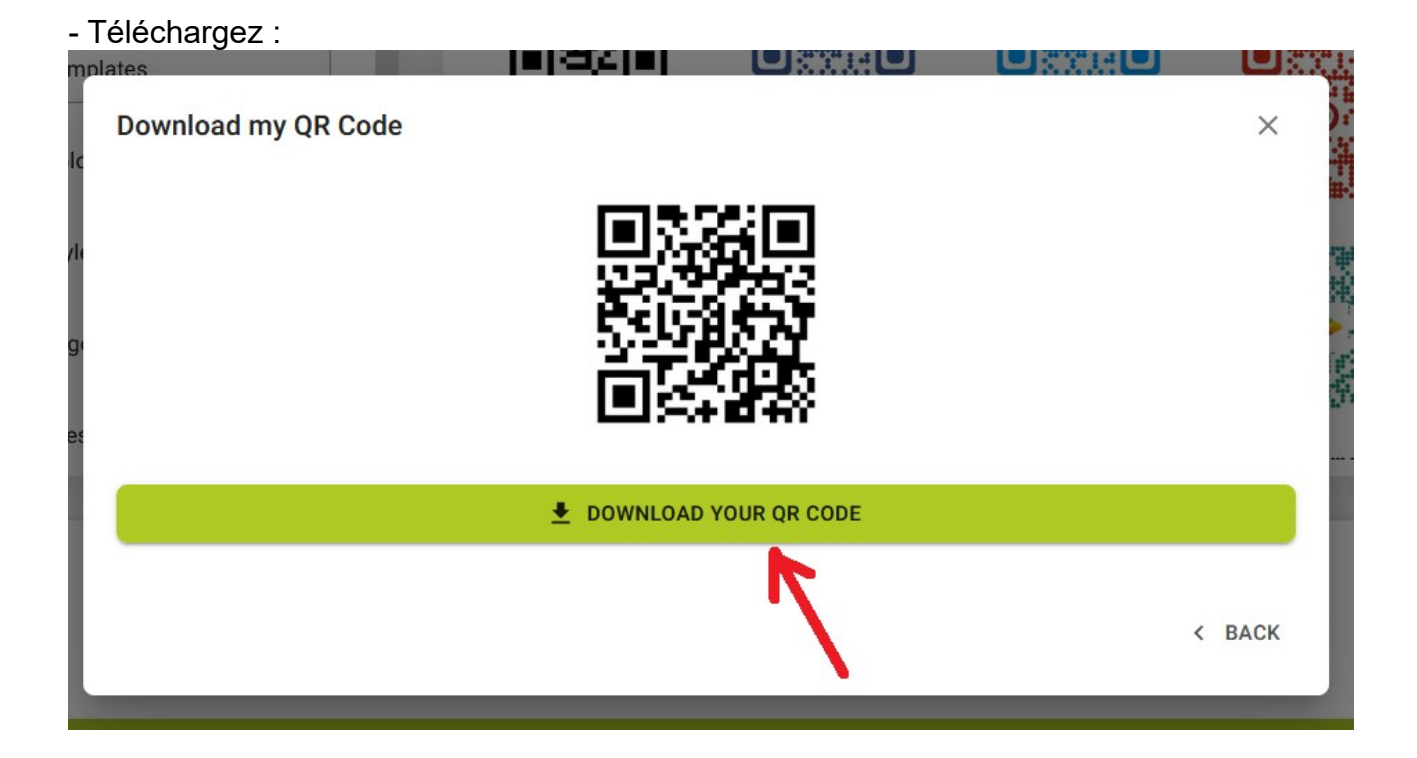

- Vous obtenez une image (probablement dans le dossier « Téléchargements ») que vous pouvez copier et coller dans un document.

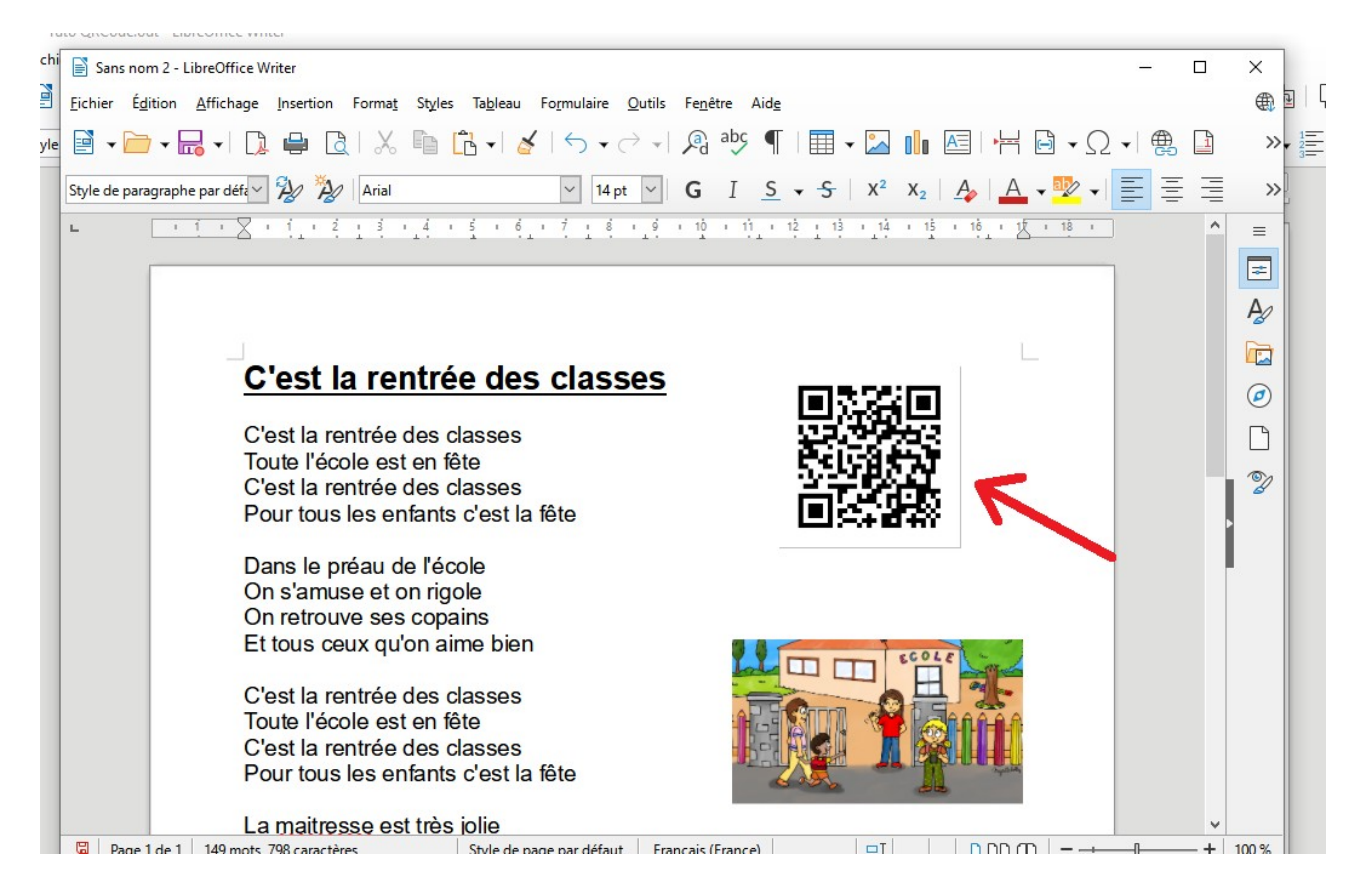

- Les parents n'ont plus qu'à scanner le QRCode pour entendre la chanson !